## **Depotberteuung Bestellisten aus der Foodsoft**

## **Sinn**

Als Depotbetreuer habt ihr die Möglichkeit, in der Foodsoft eine Liste zu generieren, auf der alle Produkte und die Bestellmengen pro Bestellgruppe aufgeführt sind.

Diese Liste braucht ihr nicht zwingend. Es ist für euch lediglich eine Hilfestellung. So könnt ihr abschätzen, wie viel Ware zu erwarten ist. Ihr könnt auch die Listen so sortieren, wie das in eurem Depot sinnvoll ist.

## **Anleitung**

- In der Foodsoft den Reiter «Verteilen» anklicken, «Bestellrunden» auswählen
- Beim richtigen Datum die **Übersicht** exportieren
	- Excel-Liste mit Bestellmengen von allen Depots erscheint

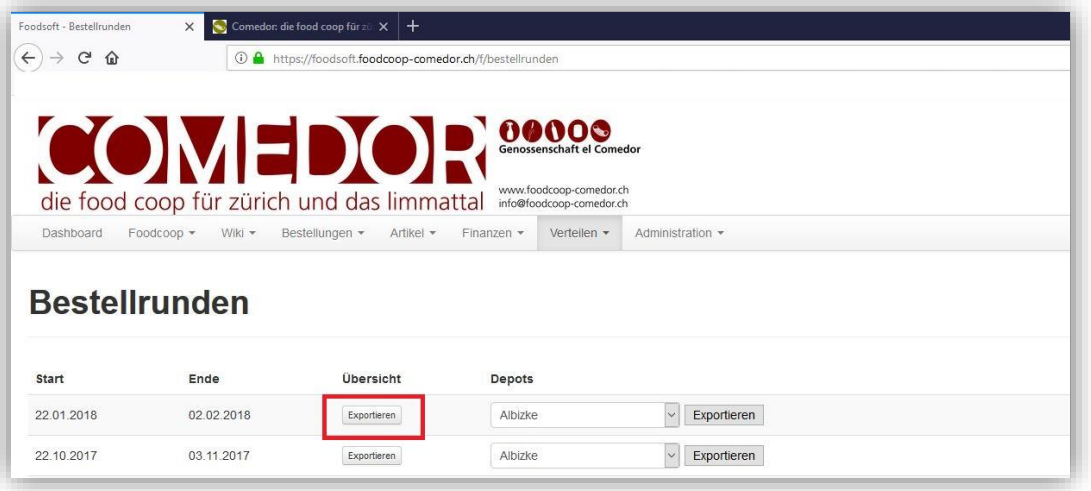

- In Excel-Datei alle Tabellenblätter löschen, die nicht relevant sind (Rechtsklick auf Tabellenblatt -> Löschen)

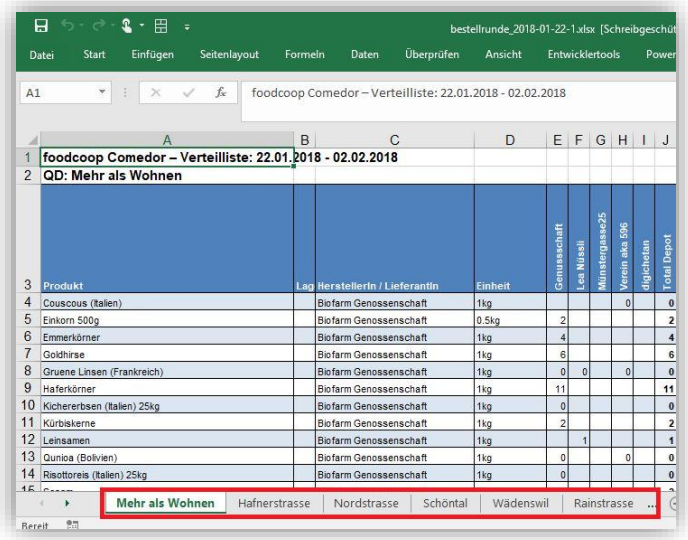

Nun könnt ihr die Liste so anpassen, wie ihr wollt!